<<Dreamweaver CS5

<<Dreamweaver CS5

- 13 ISBN 9787030327307
- 10 ISBN 7030327306

出版时间:2012-1

页数:296

PDF

更多资源请访问:http://www.tushu007.com

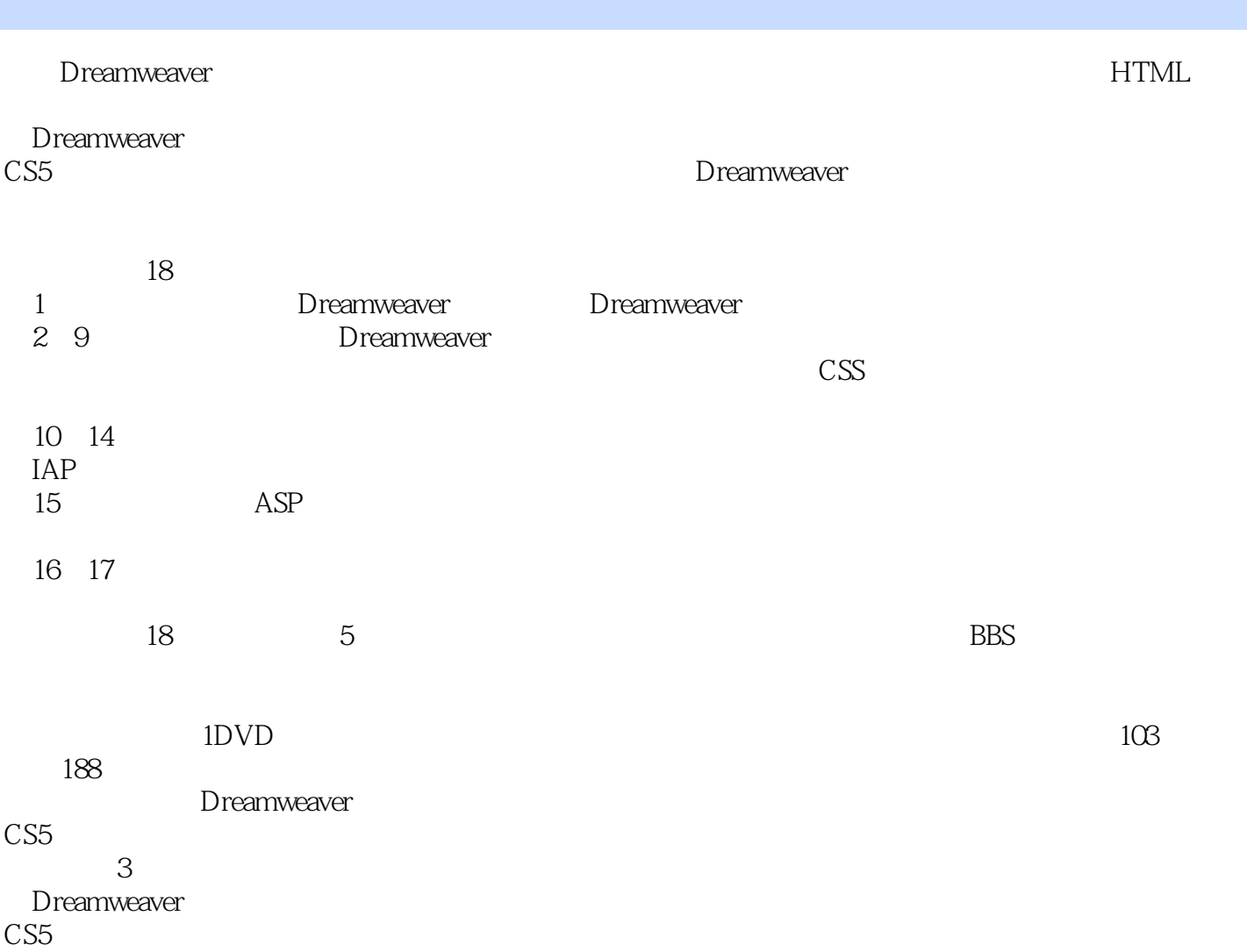

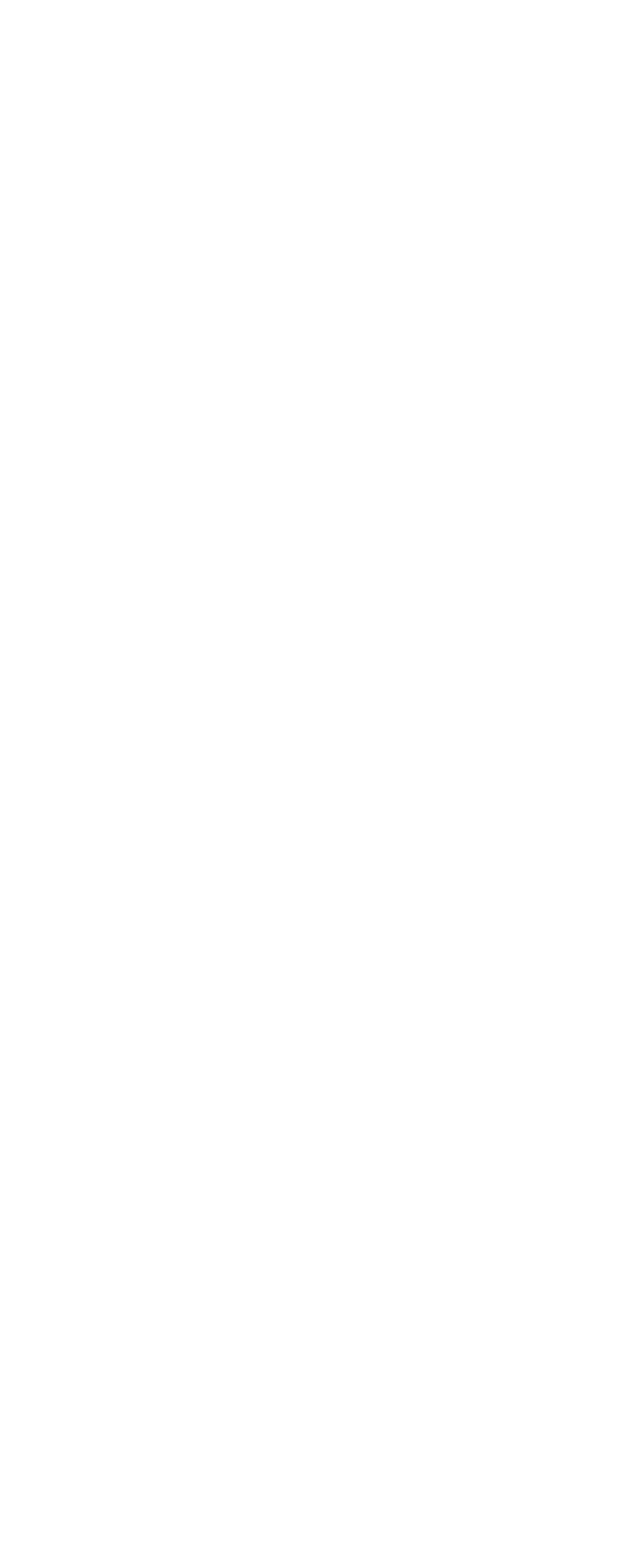

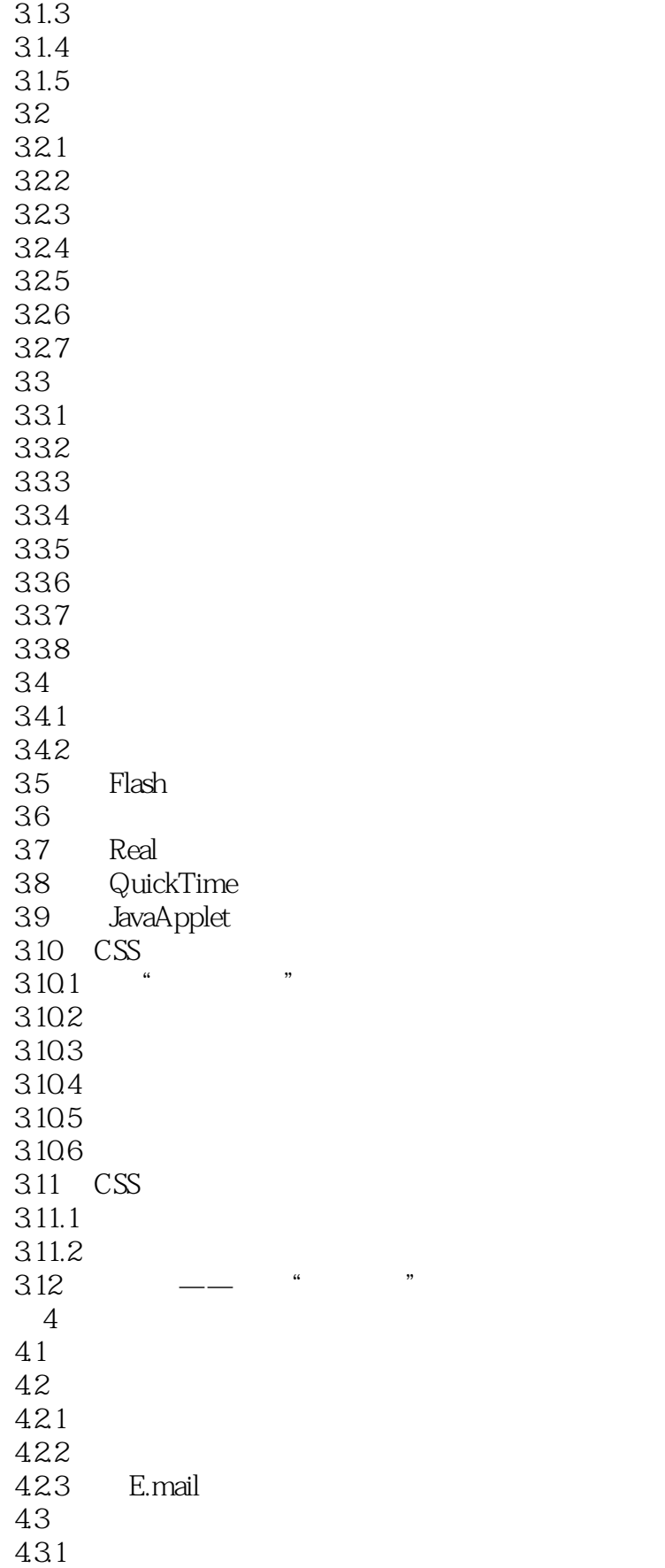

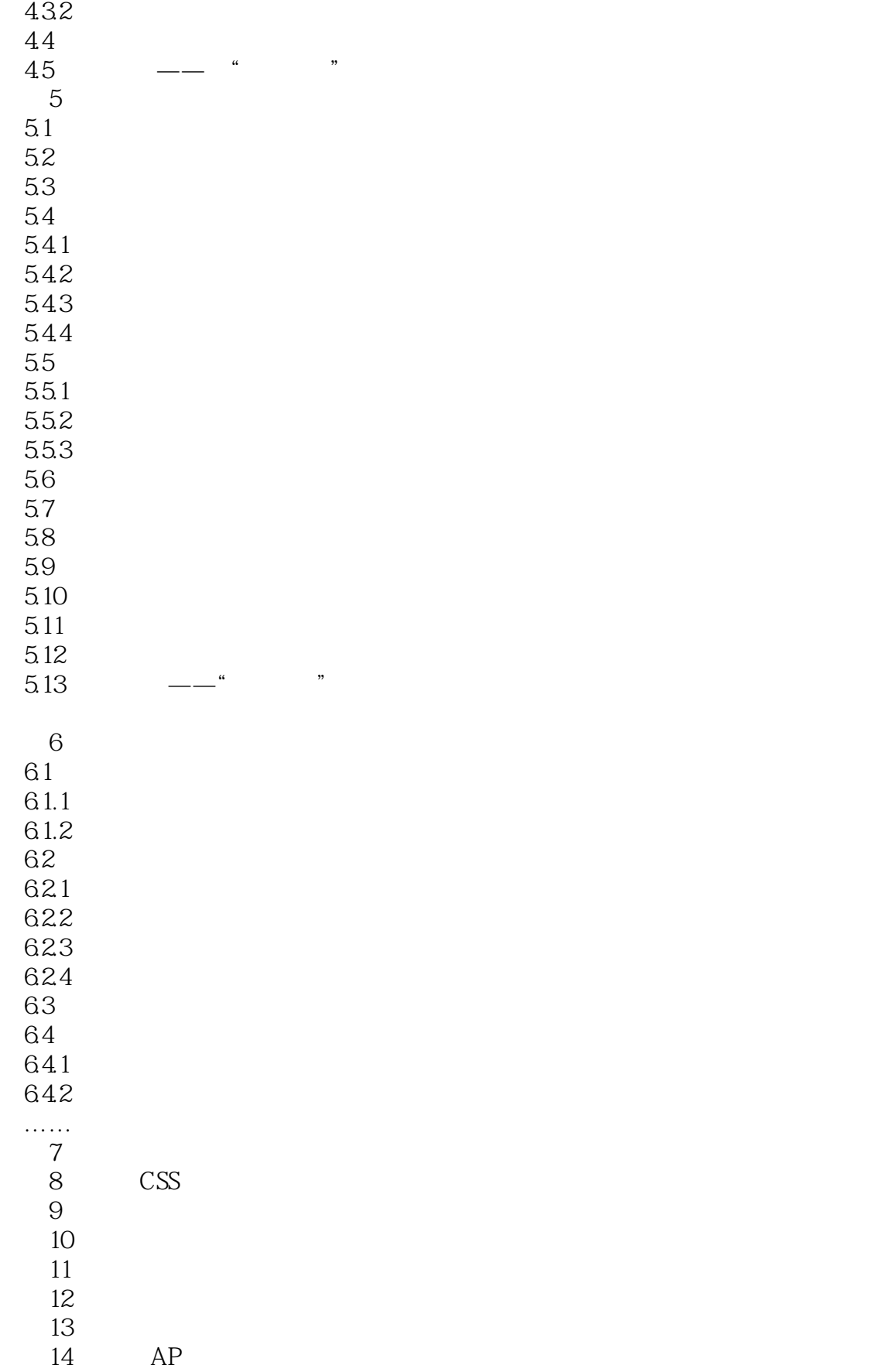

## $\le$  Dreamweaver CS5

 $15$ 

16

 $17$ 

第18章 课程设计

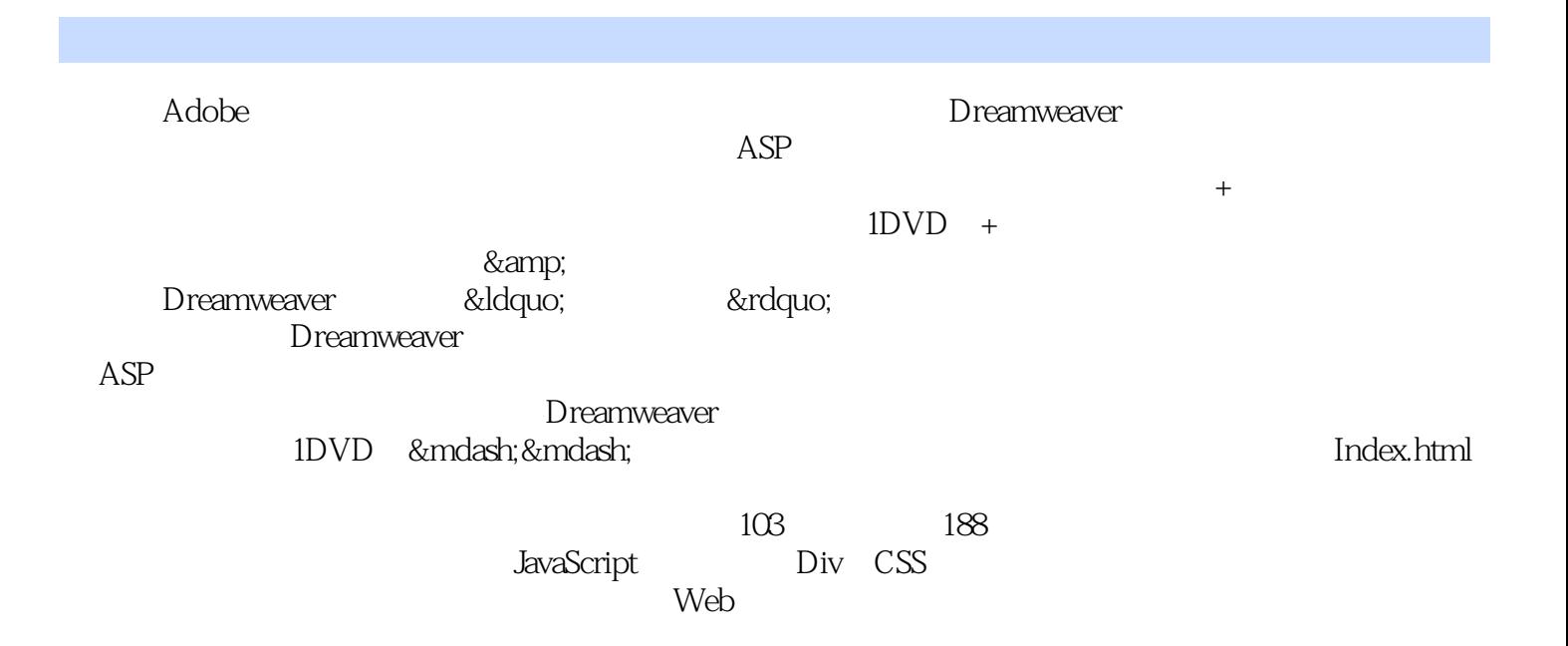

# <<Dreamweaver CS5

本站所提供下载的PDF图书仅提供预览和简介,请支持正版图书。

更多资源请访问:http://www.tushu007.com